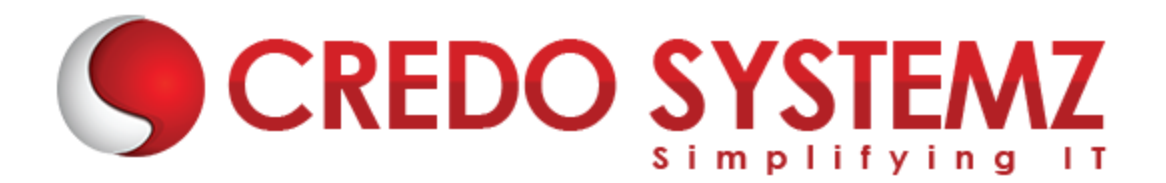

## **Advanced Excel Training Course Content**

#### **SECTION 1: FORMATTING**

- $\triangleright$  Freeze Titles
- $\triangleright$  Conditional Formatting
- Autoformat
- $\triangleright$  Paste Special

#### **SECTION 2: PROTECTION**

- $\triangleright$  Protection
- ▶ Worksheet And Cell Protection
- $\triangleright$  Hiding Rows And Columns
- ▶ Workbook Protection
- $\triangleright$  Hiding Worksheets & Workbooks

#### **SECTION 3: CELL COMMENTS**

- $\triangleright$  Cell Comments
- $\triangleright$  Display Comments
- ▶ Create, Edit & Delete Comments

#### **SECTION 4: NAMES**

- Names
- Using Names In Formulas
- $\triangleright$  Using To With Names

#### **SECTION 5: TEMPLATES**

- $\triangleright$  Creating A Template
- $\triangleright$  Using A Template
- $\triangleright$  Editing A Template
- $\triangleright$  Deleting A Template

#### **SECTION 6: FORMULAS**

- $\triangleright$  Display Formulas
- $\triangleright$  Formulas That Produce Errors

 $\triangleright$  Custom Number Formats

#### **SECTION 7: SCENARIOS**

- $\triangleright$  Creating Scenarios
- $\triangleright$  Using And Editing Scenarios
- $\triangleright$  Scenario Summary Report

#### **SECTION 8: LINKING**

- $\blacktriangleright$  Linking
- $\triangleright$  Creating Links
- ▶ Linking Between Workbooks
- **►** Linking To A Word Document

#### **SECTION 9: SORTING**

- $\triangleright$  Sorting
- > Multiple Column Sorts
- ▶ Custom Sorts

#### **SECTION 10: LISTS**

- $\blacktriangleright$  Lists
- $\triangleright$  Creating A List
- $\blacktriangleright$  Filtering Lists
- $\blacktriangleright$  Autofilter
- ▶ Custom Autofilter
- $\blacktriangleright$  Advanced Filtering
- Extracting Filtered Data
- Adding Subtotals

#### **SECTION 11: PIVOT TABLES**

- $\triangleright$  Pivot Tables
- $\triangleright$  Grouping Data In Pivot Tables

#### **SECTION 12: FUNCTIONS**

- $\blacktriangleright$  Functions
- ▶ Logical Functions
- $\triangleright$  Date And Time Functions
- $\triangleright$  Lookup Functions
- $\triangleright$  Maths And Statistical Functions
- $\triangleright$  Text Functions
- $\blacktriangleright$  Financial Functions
- $\triangleright$  Database Functions
- Nested Functions

#### **SECTION 13: CHARTS**

- $\triangleright$  Formatting Chartsmodifying Charts
- $\triangleright$  Insert Image In 2d Chart

#### **SECTION 14: DATA TABLES**

- $\triangleright$  One Input Data Table
- $\triangleright$  Two Input Data Table

#### **SECTION 15: MACROS**

- $\triangleright$  Macros
- $\triangleright$  Recording Macro
- $\triangleright$  Running A Macro
- Assigning A Macro To A Toolbar Button

#### **SECTION 16: AUDITING**

- $\blacktriangleright$  Auditing
- Trace Precedents
- $\triangleright$  Trace Dependents
- $\triangleright$  Tracing Errors

#### **SECTION 17: IMPORTING DATA**

> Import Delimited Text

### **Contact Info:**

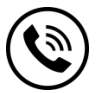

 **+91 9884412301 | +91 9884312236**

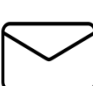

**info@credosystemz.com**

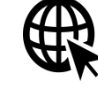

**Know more about [Advanced Excel](https://www.credosystemz.com/training-in-chennai/advanced-excel-training-in-chennai/?utm_source=coursepdf&utm_medium=referral&utm_campaign=coursepdf%20traffic)**

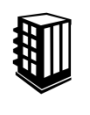

**New # 30, Old # 16A, Third Main Road, Rajalakshmi Nagar, Velachery, Chennai (Opp. to MuruganKalyanaMandapam)**

# **[BOOK A FREE DEMO](https://www.credosystemz.com/training-in-chennai/advanced-excel-training-in-chennai/?utm_source=coursepdf&utm_medium=referral&utm_campaign=coursepdf%20traffic)**